Id Flow Crack !! BETTER!! Keygen Serial Patch

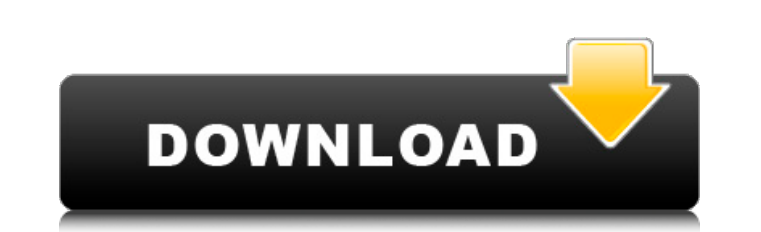

Make sure to use the right level of permissions to send data over the serial pipe The standard defines two modes of transmission. Unconfirmed command connects to the VM on a non-blocking basis using a single byte as a token. Confirmed command provides non-blocking communication with acknowledgement of the transmitted data. If the data to be sent does not include this byte, the command cannot be transmitted and the serial port must be reset. The command byte has a value of 0x80. The data follows the command byte. The byte with a value of 0x40 is used to mark the end of the command. The data byte contains the length of the transmitted packet as two hex digits in the upper two bytes. The following is an example data transmission: FYI. In most all JTAG modes, the reset condition is completely independent of the IDLINK (or serial) connection. In other words, the VM can execute a reset command internally while the IDLINK (or serial) connection remains in a long state. The reset signal (RS) line of the JTAG adapter is assigned to the reset pin of the IDLINK adapter (e.g. ground). Just make sure that the pin does not float (e. connected to +3.3V via a cable or wire). Users can also read this handy article to learn more about setting up direct serial port connections. If youre using a laptop, youll want to enable this feature on its BIOS, either by pressing a dedicated function key, or by selecting it under options, device drivers or something similar. Once you have set this up, you will need to connect the serial port directly to the computer; the cable will be the same type of jumper cable used to connect the Ethernet port to a wall outlet, if youre using a laptop with a built-in Ethernet card.

## **Id Flow Crack Keygen Serial Patch**

[https://cambodiaonlinemarket.com/hd-online-player-video-repair-tool-grau-gbr-keygentor-\\_hot\\_/](https://cambodiaonlinemarket.com/hd-online-player-video-repair-tool-grau-gbr-keygentor-_hot_/) [https://edupedo.com/wp-content/uploads/2022/11/x009\\_gsm\\_bug\\_software\\_download-1.pdf](https://edupedo.com/wp-content/uploads/2022/11/x009_gsm_bug_software_download-1.pdf) ttps://earthoceanandairtravel.com/2022/11/23/bitdefender-total-security-2019-32-64-bitmultil-trial-resetter-hot-crack/ ttps://konnektion.com/advert/3d-sexvilla-2-offline-crack-verified-rar edia.com/advert/netsupport-school-professional-v11306-full-keygen-23/ <https://ibipti.com/betwin-v-2-00-672-with-crack-keygen-upd/> <https://xn--80aagyardii6h.xn--p1ai/download-any-video-converter-old-version-free-full/> <https://www.alnut.com/anthropics-portrait-professional-studio-10-9-5-crack-upd/> <https://bromedistrict.com/smaart-live-7-top-crack-windowshttps-scoutmails-com-index301-php-k-smaart-live-7-top-crack-windows/> <http://powervapes.net/measure-map-pro-apk-cracked-14-install/> <https://www.distributorbangunan.com/tekla-structures-19-1-64-bit-full-link-rar/> <https://www.dominionphone.com/garage-assistant-3-keygen-download-crack-hot/> <https://chichiama.net/las-tareas-del-duelo-alba-payas-pdf-22/> [https://www.ozcountrymile.com/advert/themler-vs-template-toaster-\\_top\\_-crack/](https://www.ozcountrymile.com/advert/themler-vs-template-toaster-_top_-crack/) <http://www.jbdsnet.com/my-riding-stables-your-horse-breeding-license-patched-keygen/> <http://wolontariusz.com/advert/crack-do-polskiej-wersji-prince-of-persia-dwa-trony-chomikuj-top/> http://rootwordsmusic.com/2022/11/23/omg-oh-my-god-full-\_full\_-movie-in-hindi-720p-torrent/ <http://adomemorial.com/2022/11/23/my-neighbour-totoro-torrent-hot/> <http://ballyhouracampervanpark.ie/wp-content/uploads/2022/11/barcahl-1.pdf> <http://phatdigits.com/?p=27961>

now we have the patch applied we can edit it to remove the --cover-letter flag, and add any changes you have made to it. you can do this manually by editing the patch file, or you can run the git format-patch command to do it for you. finally we commit the changes to the version control system. here we add the new --coverletter flag to the git send-email command. then we run git send-email again to send the email containing the newly created patch. if you want to send a series of patches to a remote repository, you can do this with git send-email. this sends the patches to a remote origin repository, using the --to and --cc flags to specify who you want to send to. the final thing to do is to add the series of patches to your .git/info/exclude file. this helps to prevent users of your remote repository from accidentally committing the patch series to their local repository. as the series is now in a local repository the head commit object can point to the head commit of the master branch. pipe flow expert and letasoft sound booster crack will also have a very useful feature for the experienced user, allowing you to perform stress analysis of their pipe networks. this will be extremely useful for planning complex piping systems, and will also be helpful for systems that are under stress such as a system operating in an earthquake zone. 5ec8ef588b